## Package 'MCS'

October 12, 2022

Type Package

Title Model Confidence Set Procedure

Version 0.1.3

Date 2014-10-20

Author Leopoldo Catania & Mauro Bernardi

Maintainer Leopoldo Catania <leopoldo.catania@gmail.com>

**Depends**  $R(>= 3.0.1)$ 

Description

Perform the model confidence set procedure of Hansen et al (2011) [<doi:10.3982/ECTA5771>](https://doi.org/10.3982/ECTA5771).

License GPL-2

Imports methods

NeedsCompilation no

Repository CRAN

Date/Publication 2017-08-04 11:55:06 UTC

### R topics documented:

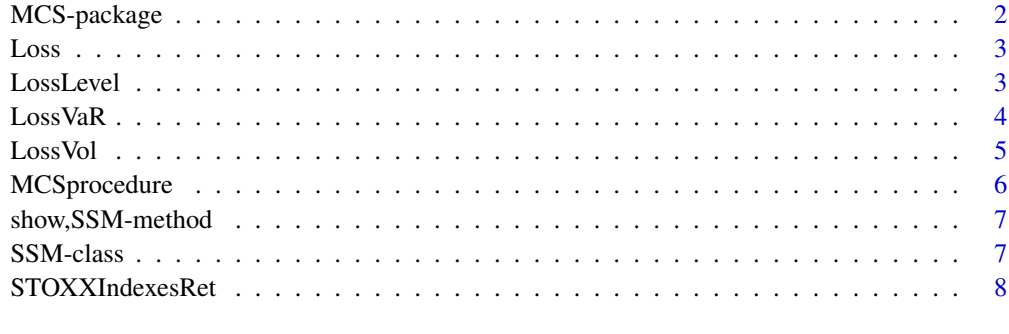

#### **Index** [9](#page-8-0)

<span id="page-1-0"></span>

Perform the Model Confidence Set procedure of Hansen et.al (2011) for a given set of loss series belonging to several different models that should be compared

#### Details

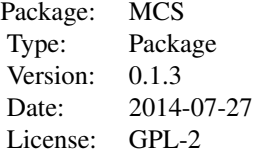

The R package MCS aims to implement the Model Confidence Set (MCS) procedure recently developed by Hansen et al. (2011). The Hansen's procedure consists on a sequence of tests which permits to construct a set of 'superior' models, where the null hypothesis of Equal Predictive Ability (EPA) is not rejected at a certain confidence level. The EPA statistic tests is calculated for an arbitrary loss function, meaning that we could test models on various aspects, for example punctual forecasts.

#### Author(s)

Leopoldo Catania & Mauro Bernardi

Maintainer: Leopoldo Catania <leopoldo.catania@gmail.com>

#### References

Hansen PR, Lunde A, Nason JM (2011). The model confidence set. Econometrica, 79(2), 453- 497. Bernardi M. and Catania L. (2014) The Model Confidence Set package for R. URL [http:](http://arxiv.org/abs/1410.8504) [//arxiv.org/abs/1410.8504](http://arxiv.org/abs/1410.8504)

#### **Examples**

```
## Not run:
library(MCS)
data(Loss)
MCS <- MCSprocedure(Loss=Loss[,1:5],alpha=0.2,B=5000,statistic='Tmax',cl=NULL)
```
## End(Not run)

<span id="page-2-0"></span>Matrix of Losses associated to a forecast series of 2000 observation of the VaR calculated at the 1 confidence level. This is a 2000\*10 matrix, the losses are calculated using the Asymmetric Loss function of Gonzales et.al. (2004).

#### Usage

Loss

#### Format

a matrix object.

#### Author(s)

Leopoldo Catania, 2014-07-27

#### References

Gonzalez-Rivera G, Lee TH, Mishra S (2004). Forecasting volatility: A reality check based on option pricing, utility function, value-at-risk, and predictive likelihood." International Journal of Forecasting, 20(4), 629-645. ISSN 0169-2070. doi:http://dx.doi.org/10.1016/j.ijforecast.2003.10.003. URL http://www.sciencedirect.com/science/article/pii/S0169207003001420

LossLevel *Loss Function for level forecasts*

#### Description

Calculate the losses associated with level forecasts

#### Usage

```
LossLevel(realized, evaluated, which = "SE")
```
#### Arguments

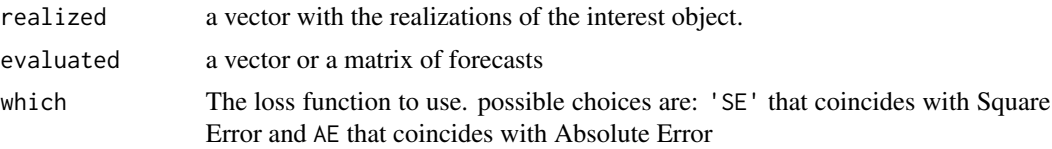

#### <span id="page-3-0"></span>Value

A matrix with the forecast losses

#### Author(s)

Leopoldo Catania & Mauro Bernardi

LossVaR *Loss Function for VaR forecasts*

### Description

Calculate the losses associated with VaR forecasts.

#### Usage

```
LossVaR(realized, evaluated, which = 'asymmetricLoss', type = 'normal',
  delta = 25, tau)
```
#### Arguments

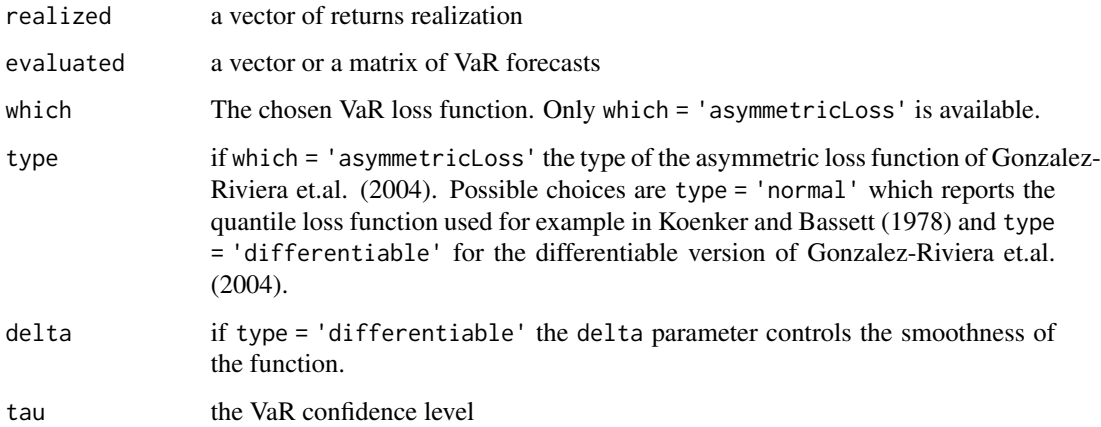

#### Value

A matrix with the VaR losses

#### Author(s)

Leopoldo Catania & Mauro Bernardi

#### <span id="page-4-0"></span>LossVol 5

#### References

Koenker, R., Bassett, G. (1978). Regression quantiles. Econometrica, 46(1), 33-50.

Gonzalez-Rivera G, Lee TH, Mishra S (2004). Forecasting volatility: A reality check based on option pricing, utility function, value-at-risk, and predictive likelihood.' International Journal of Forecasting, 20(4), 629-645. ISSN 0169-2070. URL [http://www.sciencedirect.com/science/](http://www.sciencedirect.com/science/article/pii/S0169207003001420) [article/pii/S0169207003001420](http://www.sciencedirect.com/science/article/pii/S0169207003001420).

LossVol *Loss Function for volatility forecasts*

#### **Description**

Calculate the losses associated with volatility (standard deviation) forecasts

#### Usage

```
LossVol(realized, evaluated, which = "SE1")
```
#### Arguments

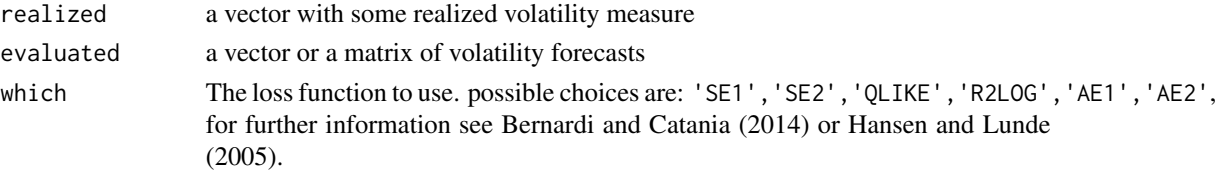

#### Value

A matrix with the forecast losses

#### Author(s)

Leopoldo Catania & Mauro Bernardi

#### References

Koenker, R., & Bassett, G. (1978). Regression quantiles. Econometrica, 46(1), 33-50.

Gonzalez-Rivera G, Lee TH, Mishra S (2004). Forecasting volatility: A reality check based on option pricing, utility function, value-at-risk, and predictive likelihood." International Journal of Forecasting, 20(4), 629-645. ISSN 0169-2070. URL [http://www.sciencedirect.com/science/](http://www.sciencedirect.com/science/article/pii/S0169207003001420) [article/pii/S0169207003001420](http://www.sciencedirect.com/science/article/pii/S0169207003001420).

Hansen PR, Lunde A (2005). A forecast comparison of volatility models: does anything beat a GARCH(1,1)?" Journal of Applied Econometrics, 20(7), 873-889. ISSN 1099-1255. URL [http:](http://dx.doi.org/10.1002/jae.800) [//dx.doi.org/10.1002/jae.800](http://dx.doi.org/10.1002/jae.800).

Bernardi M. and Catania L. (2014) The Model Confidence Set package for R. URL [http://arxiv.](http://arxiv.org/abs/1410.8504) [org/abs/1410.8504](http://arxiv.org/abs/1410.8504)

<span id="page-5-0"></span>

Perform the Model Confidence Set procedure of Hansen et.al. (2011)

#### Usage

```
MCSprocedure(Loss, alpha = 0.15, B = 5000, cl = NULL,ram.allocation = TRUE, statistic = "Tmax", k = NULL, min.k = 3,
                         verbose = TRUE)
```
#### Arguments

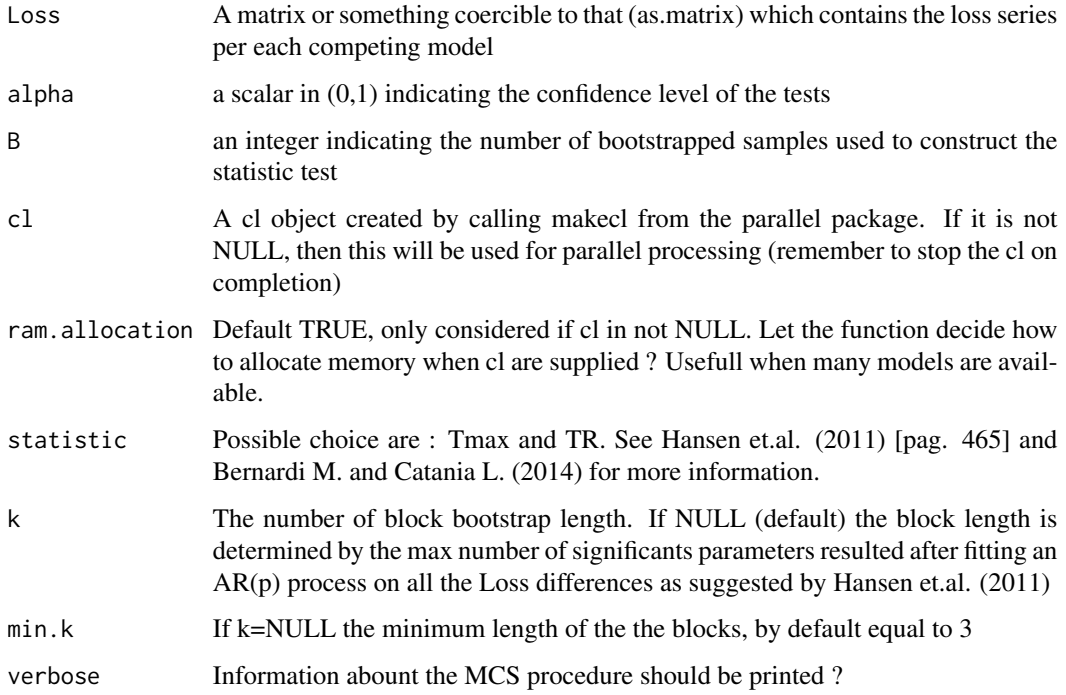

#### Value

A SSM object

#### Author(s)

Leopoldo Catania & Mauro Bernardi

#### <span id="page-6-0"></span>References

Hansen PR, Lunde A, Nason JM (2011). The model confidence set. Econometrica, 79(2), 453-497.

Bernardi M. and Catania L. (2014) The Model Confidence Set package for R. URL [http://arxiv.](http://arxiv.org/abs/1410.8504) [org/abs/1410.8504](http://arxiv.org/abs/1410.8504)

#### Examples

```
## Not run:
library(MCS)
data(Loss)
MCS <- MCSprocedure(Loss=Loss[,1:5],alpha=0.2,B=5000,statistic='Tmax',cl=NULL)
```
## End(Not run)

show,SSM-method *SSM-methods*

#### Description

SSM-methods

#### Usage

## S4 method for signature 'SSM' show(object)

#### Arguments

object a SSM object

SSM-class *SSM-class*

#### Description

Class for SSM object

<span id="page-7-0"></span>

Daily logarithmic returns of the STOXX North America 600 (SXA1E) the STOXX Asia/Pacific 600 (SXP1E) the STOXX Europe 600 (SXXP) and the STOXX Global 1800 (SXW1E) from 1992-01- 02 to 2014-07-24.

#### Usage

STOXXIndexesRet

#### Format

a xts object.

#### Author(s)

Leopoldo Catania, 2014-07-27

#### Source

www.stoxx.com

# <span id="page-8-0"></span>Index

∗ package MCS-package, [2](#page-1-0) Loss, [3](#page-2-0) LossLevel, [3](#page-2-0) LossVaR, [4](#page-3-0) LossVol, [5](#page-4-0)

MCS *(*MCS-package*)*, [2](#page-1-0) MCS-package, [2](#page-1-0) MCSprocedure, [6](#page-5-0)

show, SSM-method, [7](#page-6-0) SSM-class, [7](#page-6-0) STOXXIndexesRet, [8](#page-7-0)